# **Meta-Analysis**

This page is under construction. Want to contribute? [Contact us.](mailto:kathryn.cowie@nested-knowledge.com)

Different software applications are able to perform a meta-analysis (Muka et al., 2020).

## **STATA**

One simplest methods for meta-analysis is the "metan" command in STATA. Guidance on how to undertake meta-analysis using Stata is provided by Chaimani et al. [44]

### **R**

Meta-analysis packages are available in open-access R.

#### **RevMan**

Further, Review Manager (RevMan) developed by the Cochrane Collaboration may be a good choice for those who are new to the world of meta-analysis.

#### **Excel**

Excel add-ons such as MetaEasy or MetaXL.

From: <https://wiki.nested-knowledge.com/> - **Nested Knowledge**

Permanent link: **<https://wiki.nested-knowledge.com/doku.php?id=wiki:guide:meta:analysis&rev=1643225949>**

Last update: **2022/01/26 19:39**

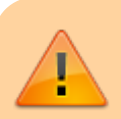